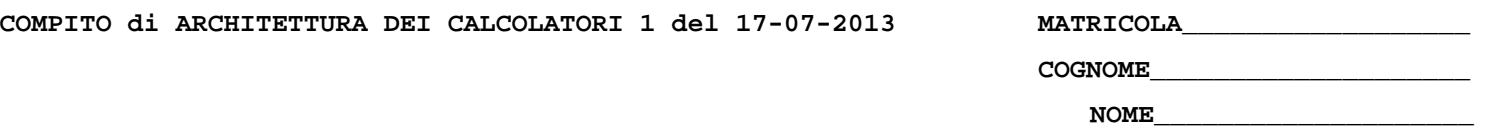

## MODULO RETI LOGICHE:

I SEGUENTI ESERCIZI VALGONO 50% DEL VOTO FINALE (40/80) PER GLI INFORMATICI (ARCHITETTURA 1) E (1 E 2) IL 33% DEL VOTO FINALE (20/60) PER GLI ALTRI (ARCHTIETTURA 1A)

Esercizio 1

Una rete sequenziale asincrona con due ingressi  $x_1, x_2$  ed una uscita z, funziona nel seguente modo. Quando  $x_1$  cambia da 0 ad 1 e poi da 1 a 0 mentre  $x_1$  è 1, l'uscita cambia da 1 a 0 quando  $x_1$  diventa 0 e ritorna 1 al cambiare di  $x_1$  da 0 ad 1 mentre  $x_2$  è 0. In ogni altra situazione l'uscita è 1. Progettare la rete tenendo conto del fatto che ai fini del funzionamento non sono validi cambiamenti simultanei degli ingressi.

## Esercizio 2

Progettare un registro a 5 bit con i seguenti modi di funzionamento:

- contatore ad anello autoinizializzante ed autocorrettore; 1)
- 2) contatore modulo 24:
- $3)$ registro di rotazione sinistra;
- $4)$ registro di traslazione aritmetica destra di 2 bit (propaga il bit del segno).

## MODULO CALCOLATORI ELETTRONICI:

I SEGUENTI ESERCIZI VALGONO 50% DEL VOTO FINALE (40/80) PER ARCHITETTURA 1 E 66% DEL VOTO FINALE (40/60) PER ARCHITETTURA 1A. VALGONO 40/40 PER GLI ALTRI.

1. [18] Trovare il codice assembly MIPS corrispondente del seguente programma (**utilizzando solo e unicamente istruzioni dalla tabella sottostante**), **rispettando le convenzioni di utilizzazione dei registri dell'assembly MIPS** (riportate in calce, per riferimento). In alternativa, si usi l'assembly x86 anziche' MIPS.Le funzioni non definite sono da considere funzioni esterne al programma.

```
FILE1.c::
```

```
double arr[20]; 
int merge(double arr[],int l,int m,int h) 
{ 
   double arr1[10],arr2[10]; 
   int n1,n2,i,j,k; 
   n1=m-l+1; 
   n2=h-m; 
   for(i=0; i<n1; i++) 
     arr1[i]=arr[l+i]; 
   for(j=0; j<n2; j++) 
     arr2[j]=arr[m+j+1]; 
   arr1[i]=9999; 
   arr2[j]=9999; 
   i=0; 
   j=0; 
   for(k=l; k<=h; k++) { 
     if(arr1[i]<=arr2[j]) 
        arr[k]=arr1[i++]; 
      else 
        arr[k]=arr2[j++]; 
   } 
    return 0; 
} 
                                                                              FILE2.c:: 
                                                                               extern double arr[20]; 
                                                                               int merge_sort(int arr[],int low,int high) 
                                                                               { 
                                                                                  int mid; 
                                                                                  if(low<high) { 
                                                                                    mid=(low+high)/2; 
                                                                                merge_sort(arr,low,mid); 
 merge_sort(arr,mid+1,high); 
                                                                                    merge(arr,low,mid,high); 
                                                                                  } 
                                                                                  return 0; 
                                                                               } 
                                                                               int main() 
                                                                               { 
                                                                                  int n,i; 
                                                                                  merge_sort(arr,0,n-1); 
                                                                                  print_string("Sorted array:"); 
                                                                                  for(i=0; i<n; i++) 
                                                                                    print_double(arr[i]); 
                                                                                  exit(0); 
                                                                               }
```
2. [8] Si consideri una cache di dimensione 64B e a 4 vie di tipo write-back. La dimensione del blocco e' 8 byte, il tempo di accesso alla cache e' 4 ns e la penalita' in caso di miss e' pari a 40 ns, la politica di rimpiazzamento e' LRU. Il processore effettua i seguenti accessi in cache, ad indirizzi al byte: 1781, 1761, 1711, 7191, 1712, 1117, 7181, 7791, 7187, 5198, 7185, 7180, 7111, 5178, 7168, 1783, 1795, 1779, 1715, 1316, 1710. Tali accessi sono

alternativamente letture e scritture. Per la sequenza data, ricavare il tempo medio di accesso alla cache, riportare i tag contenuti in cache al termine e la lista dei blocchi (ovvero il loro indirizzo) via via eliminati durante il rimpiazzamento ed inoltre in corrispondenza di quale riferimento il blocco e' eliminato.

- 3.
- 4. [5] Prendendo come riferimento il programma della domanda 1, si supponga che le funzioni main e merge\_sort siano nel FILE2.c mentre la funzione merge l'array arr siano nel FILE1.c. Costruire e rappresentare le informazioni necessarie al collegamento dei due file in un unico file binario, coi valori effettivi dei simboli da collegare.
- 5. [4] Dato il programma MIPS:
	- **add \$1, \$2, \$3 sub \$1, \$4, \$5 add \$6, \$1, \$7 lw \$8, 0(\$6)**

indicare le dipendenze fra i registri che possono causare stalli nella pipeline

6. [5] Spiegare il funzionamento dello schema di paginazione a 4 livelli con indirizzi a 64 bit e pagine di dimensione pari a 8KB.

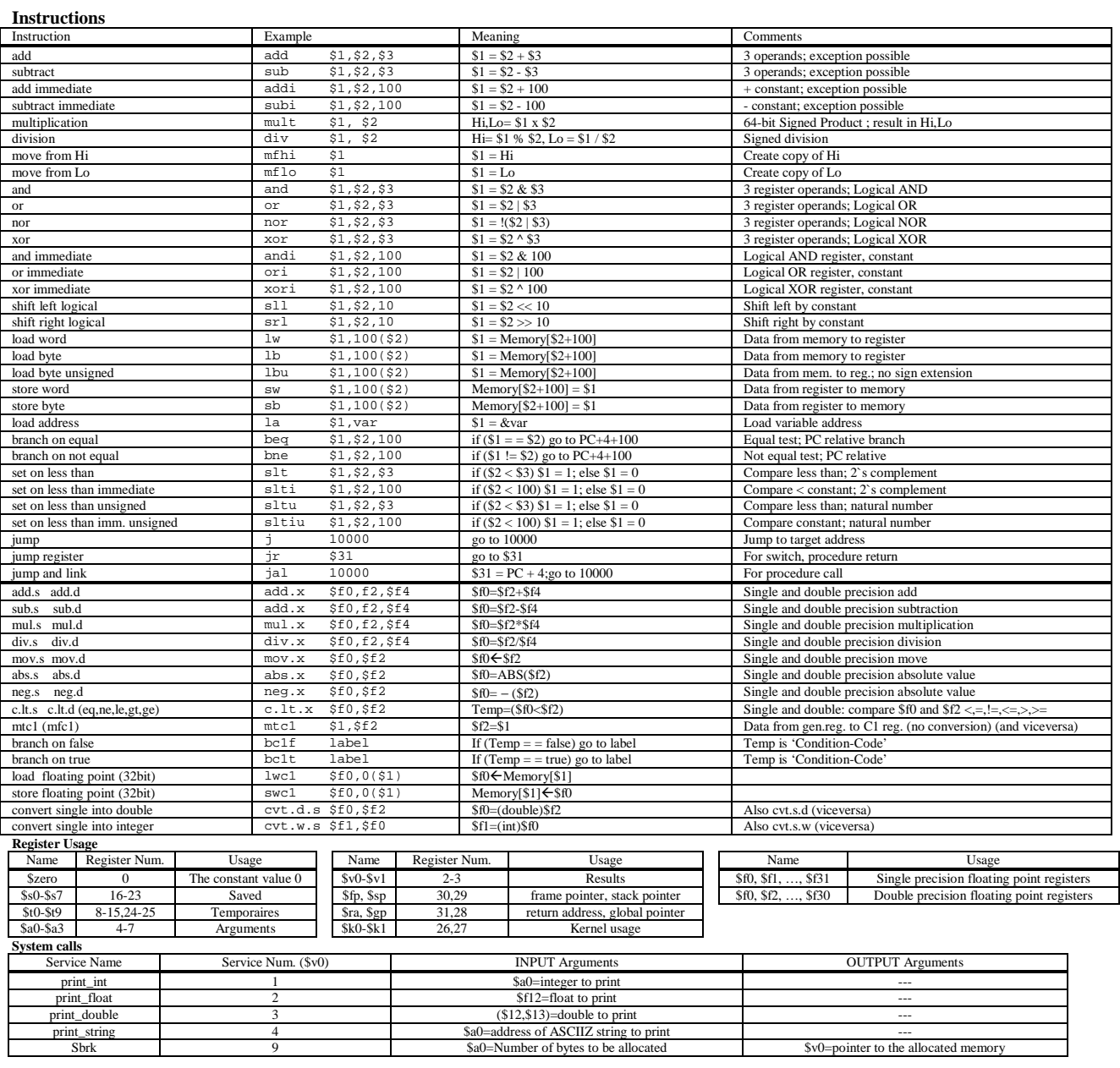